## **Instructions on how to record and keep track of your Volunteer Hours**

Log in to the Participant Portal. Follow the link below or go to the LandPaths website.

### **<https://www.landpaths.org/volunteerportal/>**

You can also access it through the website by clicking on **Participant Log-In**.

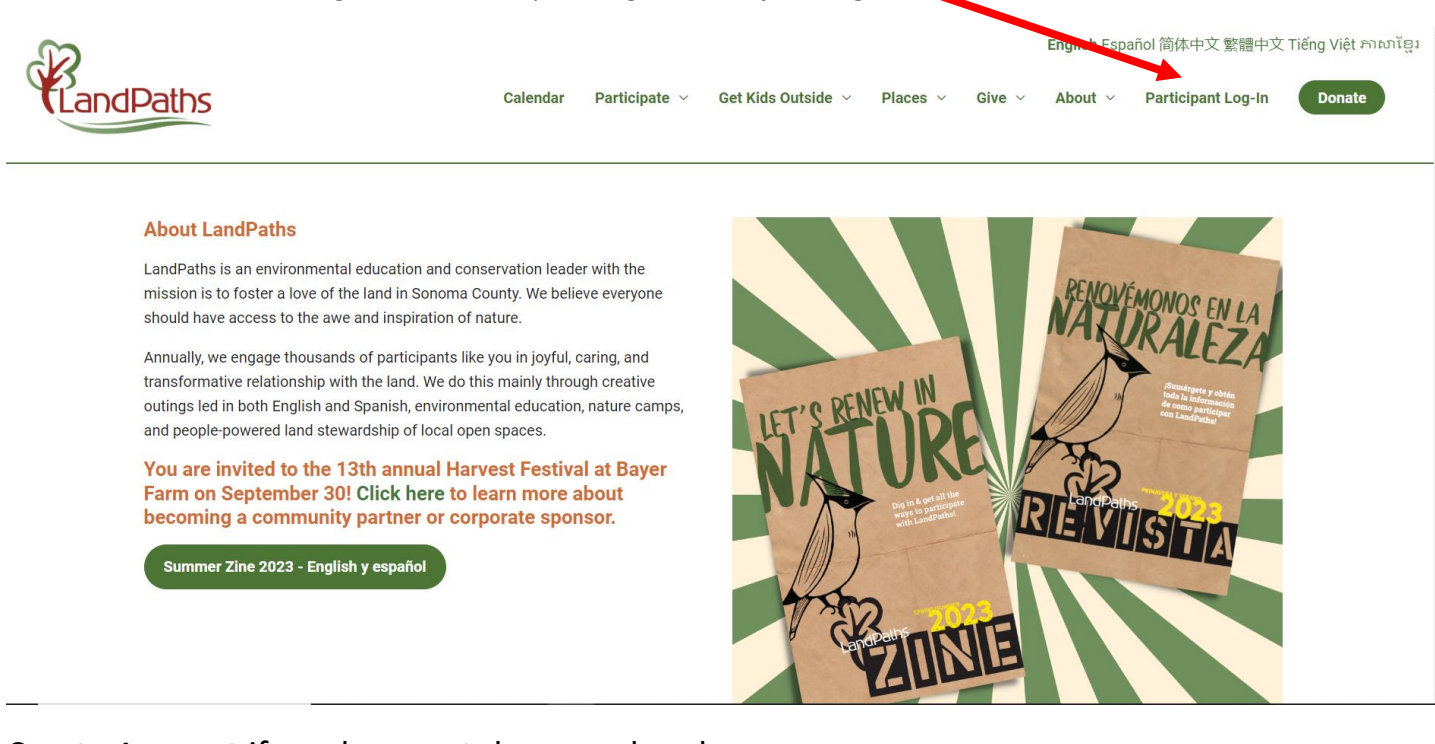

## Create Account if you have not done so already.

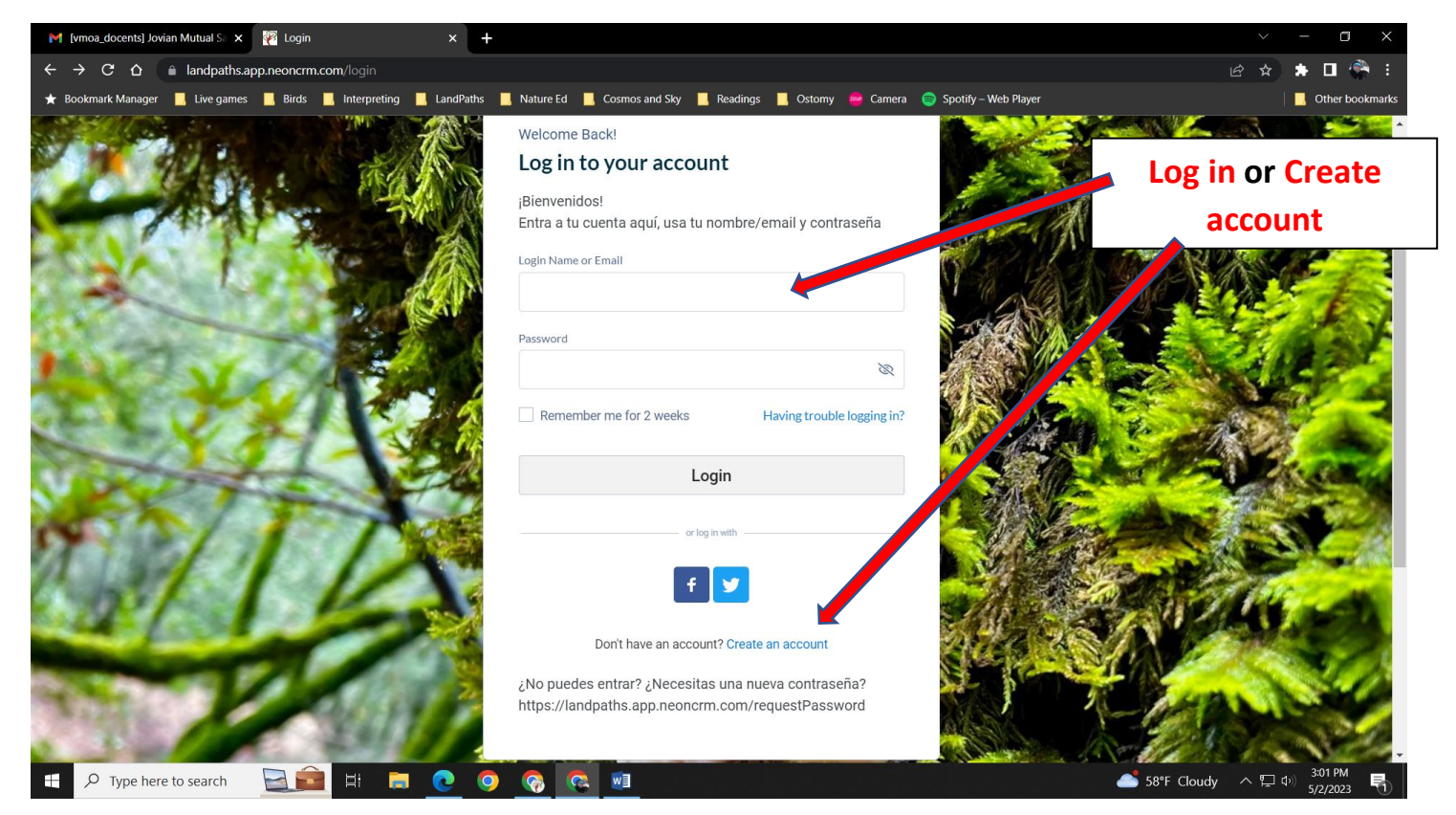

Take a look at the PORTAL PAGES on the left. The Dashboard is the main page which contains your basic information, registered events, volunteer hours, etc. In Setup My Login you can change your password, same with Manage My Address and Email Subscriptions, you can edit this information.

### My Projects is where you will find that you are assigned to the Docent Program, and you can enter your hours!

You can register for Upcoming Opportunities and other Special Projects, upload files, like you First Aid/CPR Certification, and you can fill out a Survey that will help us learn about your interests and skills!

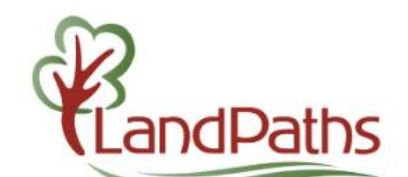

# 3. Click on My Projects

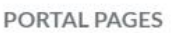

- **↑** Dashboard
- Setup My Login
- Manage My Addresses
- Manage Email Subscriptions
- My Projects
- Upcoming Outings and Opportunities
- Special Projects List
- My registrations (current and past)
- My donations (current and past)
- Files
- Participation Survey

# Good afternoon, Laura

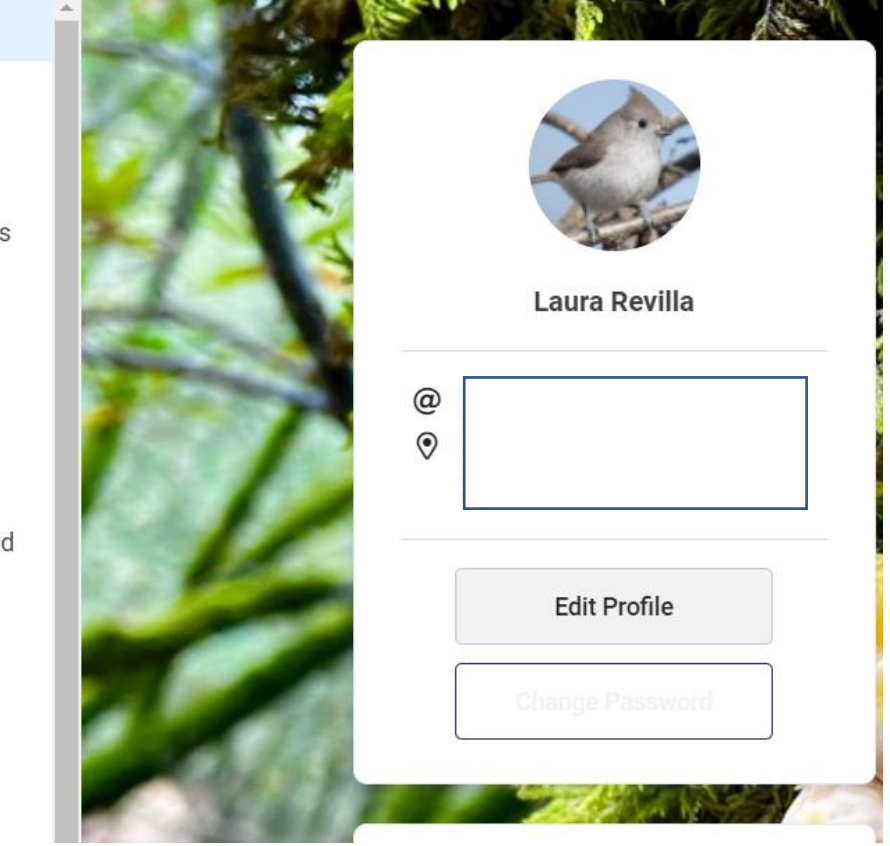

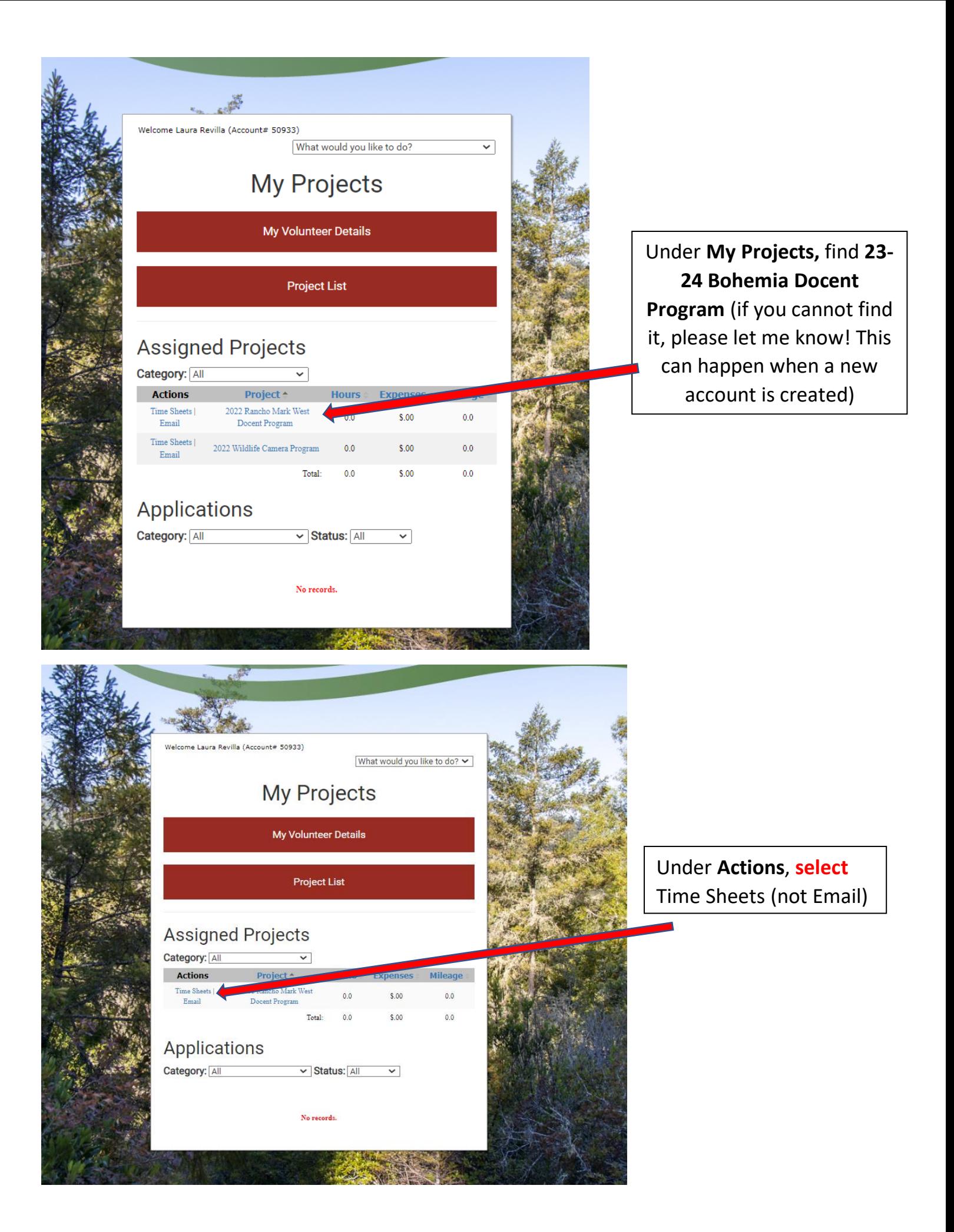

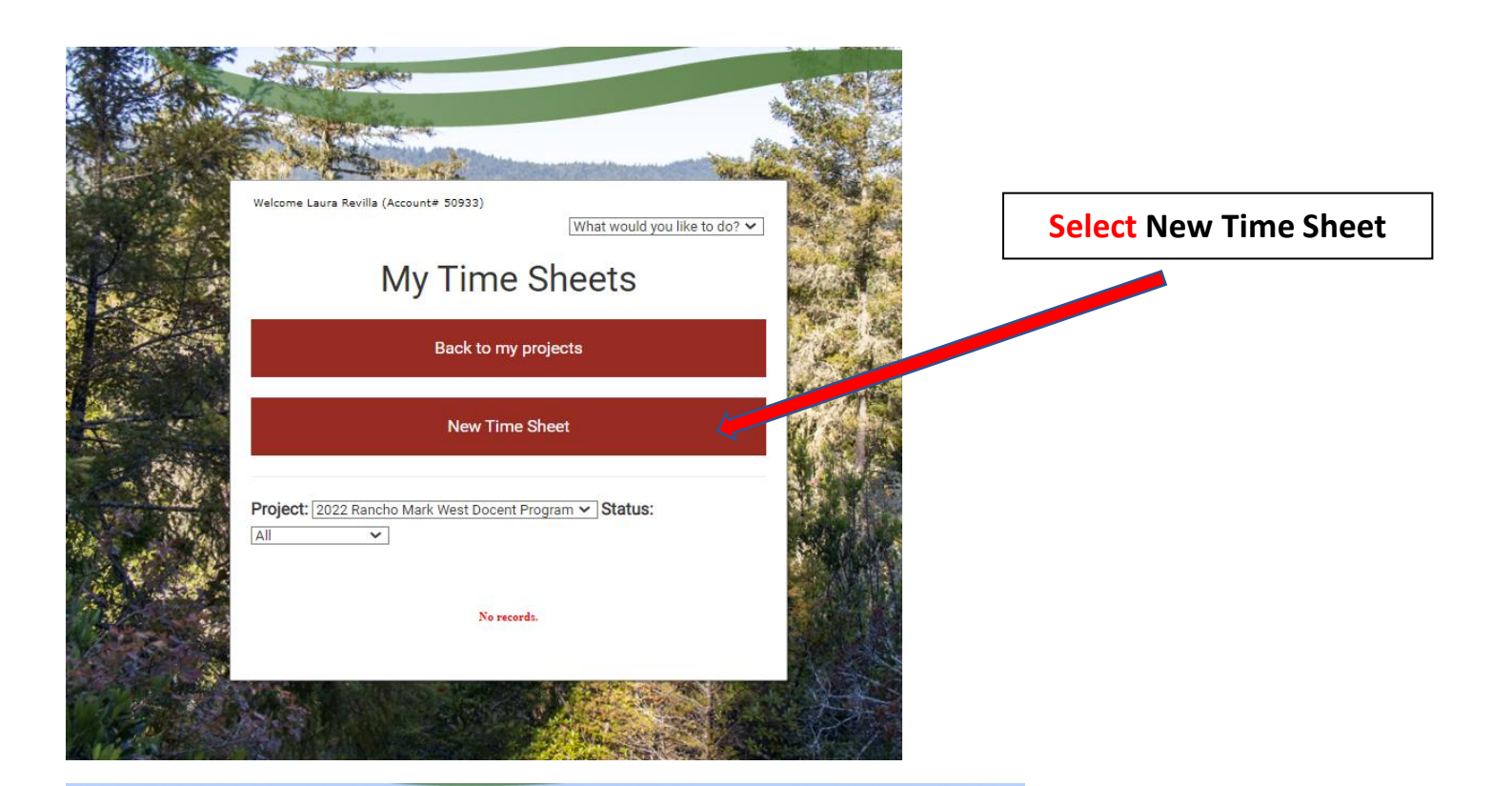

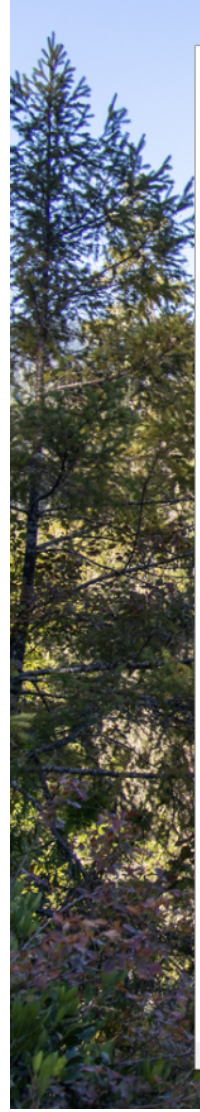

Welcome Laura Revilla (Account# 50933)

What would you like to do?  $\blacktriangleright$ 

# **Create Time Sheet**

Return to My Time Sheets

#### **Time Sheet**

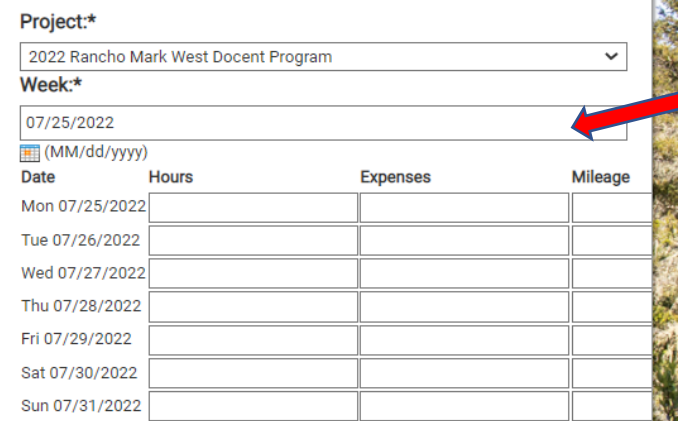

date, it will not let you!) and **enter** number of hours you volunteered on the specific date

Choose a week (not a

Cancel

**Save Time Sheet** 

Save and Submit for Approval

Submit all your hours at the end of each month

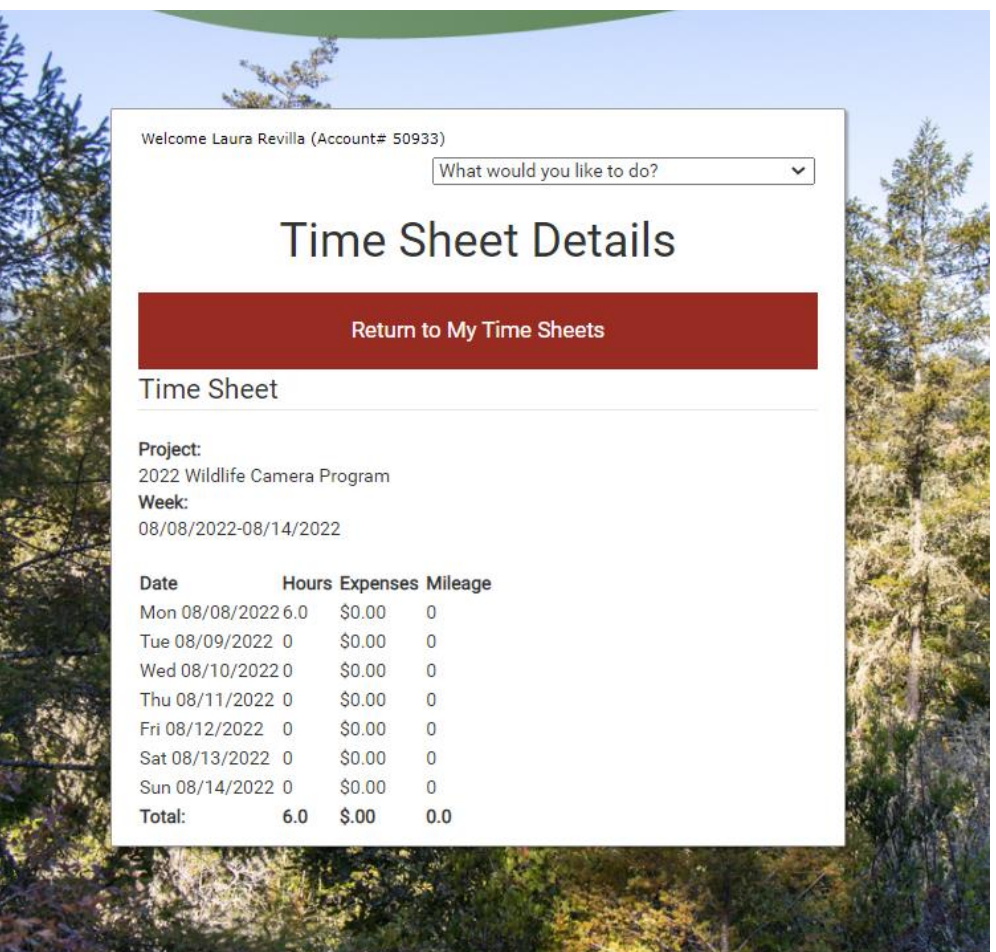

Once saved, you will see the hours you entered that **week**.

Please let me know if you have any questions! I have already recorded some of your volunteer hours from the training.

Thank you!!

「桂の湯」「湯はないのです」という。 あいしのけい

1

Laura Revilla | she/her/ella Volunteer and Community Hub Lead

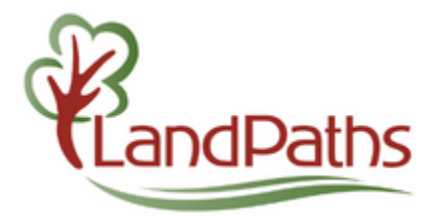

618 4th Street | Santa Rosa, CA 95404 Text or call: (408) 656-9339 - *Hablo español* Office: (707) 544-7284 ext. 107 [laura@landpaths.org](mailto:leilani@landpaths.org)